# **INSTRUCTIONS**

# **INTRUZZONI**

Si prega di leggere attentamente prima di montare e di usare it Pacco RAM Jupiter.

1. Prima de attaccare o di disinserire it Pacco RAM, accertarsi sempre che it jupiter Ace sia spento. Se rimane inserito, pub guastarsi o il computer o il Pacco RAM.

2. Assicurarsi che i contatti sull 'accoppiatore a margine del computer siano puliti e privi di grasso e polvere.

3. Inserire nella presa it Pacco RAM, controllando che sia accopiato saldamente e che sia bene in sede.

4. Dare corrente al Jupiter Ace.

5. Per verificare la disponibilità della Vostra extra memoria, battere 15384 @ U. e premere ENTER. Dovrebbe dare 32768 con l' ulteriore memoria 16K o 0 con l' ulteriore memoria 48K. Se dovesse presentarsi un valore diverso, ricontrollare le operazioni dell' 1 al 4.

# **GARANZIA**

Tutte le memorie Jupiter Sono completamente garantite a fronte difetti di fabbricazione o di lavorazione per sei mesi della data d'acquisto. Se entro tale periodo dovessero verificarsi dei difetti, restituite la memoria al Vostro fornitore citando it numero di fattura e la data d'acquisto.

La Jupiter Cantab si riserva it diritto di riparare o sostituire l' unità a sua discrezione.

La presente garanzia può essere annullata se I'unità viene aperta o manomessa in qualche modo.

# **INSTRUCCIONES**

Se ruega leer detenidamente antes de montar y usar el Jupiter RAM Pack.

1. Antes de incorporar o desconectar el RAM Pack, cercibrese siempre de que el Jupiter Ace este desconectado. Si estuviera conectado, tanto el ordenador corns el RAM Pack podrian sufrir

2. Asegùrese de que los contactos en el conector de borde del ordenador esten limpios y libres de grasa y suciedad.

3. Enchufe el RAM Pack, aseguràndose de que esté firmemente conectado y ajustado.

4. Conecte el Jupiter Ace.

5. Para verificar la disponibilidad de su memoria extra, mecanografie 15384 @ U. y pulse la tecla Enter. Deberi dar 32768 con la memoria 16K adicional u 0 con la memoria 48K adicional. En caso de aparecer otro valor distinto, vuelva *a* comprobar los puntos 1 - 4.

# **GARANTΙA**

Todas las memorias Jupiter estàn completamente garantizadas contra defectos de fabricaciòn o mano de obra durante seis meses a partir de la fecha de compra. Si se produjese cualquier defecto durante este periòodo, devuelva la memoria a su suministrador indicando el nùmero de factura y la fecha de compra.

Jupiter Cantab se reserve el derecho de reparar o substituir la unidad a su discreciòn.

Esta garantia podrà ser anulada si la unidad ha sido abierta o manipulada indebidamente.

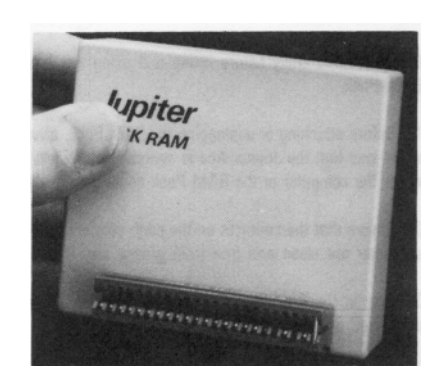

# RAM PACK for the JUPITER ACE

**A PRODUCT OF JUPITER CANTAB LTD MADE IN ENGLAND**

#### **INSTRUCTIONS**

Please read carefully before fitting and using the Jupiter RAM Pack.

1. Before attaching or unplugging the RAM Pack, always make sure that the Jupiter Ace is switched off. If left on, either the computer or the RAM Pack could be damaged.

2. Ensure that the contacts on the edge connector of the computer are clean and free from grease and dirt.

3. Plug in the RAM Pack, making sure that it is tightly connected and seated firmly.

4. Power up the Jupiter Ace.

5. To verify the availability of your extra memory, type in 15384 @ U. and press Enter. This should give 32768 with the additional 16K memory or 0 with the additional 48K memory. If any other value should appear,re-check points 1 - 4 again.

#### **GUARANTEE**

All Jupiter memories are fully guaranteed against defects in manufacture or workmanship for six months from date of purchase. Should any defect arise during this period, return the memory to your supplier quoting invoice number and date of purchase.

Jupiter Cantab reserve the right to repair or replace the unit at their discretion.

This guarantee may be nullified if the unit is opened or otherwise tampered with.

# **MODE D'EMPLOI**

Veuillez lire attentivement avant d'installer et d'utiliser le module d'extension RAM Jupiter.

1. Avant d'enficher ou d'enlever le module RAM, vérifier que le Jupiter Ace est débranché. S'il est laissé branché, soit l'ordinateur soit le module RAM pourrait être endommagé.

2. S' assurer que les contacts du connecteur sur le bord de la plaquette sont propres et sans graisse ni poussiére.

3. Enficher le module RAM, en s'assurant qu'il est solidement connecté et fermement en place.

4. Brancher le Jupiter Ace.

5. Pour vérifier la disponibilité de la mémoire supplémentaire, taper 15384 @ U. et appuyer sur la commande Enter. Ceci devrait donner 32768 avec la mémoire supplémentaire 16Ko ou 0 avec la mémoire supplémentaire 48Ko. Si une autre valeur apparait, revàrifier de nouveau les points 1 à 4.

# **GARANTIE**

Toutes les mémoires Jupiter sont garanties contre des défauts de fabrication ou des malfacons pour 6 mois à partir de la date d'achat. En cas de défaut pendant cette période, renvoyer la mémoire à votre fournisseur en indiquant le numéro de la facture et la date d'achat.

Jupiter Cantab se réserve le droit de réparer ou de remplacer le module comme bon lui semble.

Cette garantie pent être annule4¾te si le module est ouvert ou autrement tripoté.

#### **ANLEITUNG**

Bitte lesen Sie diese Anleitung sorgfàltig durch, bevor Sie den Jupiter RAM-Modul anschließen und benutzen.

1. Bevor Sie den RAM-Modul anschließen oder wieder herausziehen, vergewissern. Sie sich bitte, daß derJupiter Ace abgeschaltet ist. Wird er angelassen, kann entweder der Computer oder der RAM- Modul beschädigt werden.

2. Űberzeugen Sie sich, daß die Kontakte des Anschlusses am Computer sauber Bowie felt- und schmutzfrei sind.

3. Schließen Sie den RAM-Modul an und achten Sie dabei darauf, daß der Stecker sicheren Kontakt hat und fest ansitzt.

4. Schalten Sie den Jupiter Ace ein.

5. Uberzeugen Sie sich, daß jetzt mehr Speicher zur Verfűgung steht, indem Sie 15384 @ U. eingeben und dann ENTER pressen. Als Resultat sollten Sie fűr den zusätzlichen 16K *Speicher 327/68* erhalten oder 0 fűr den zusätzlichen 48K Speicher. Falls sich irgendein anderer Wert ergibt, űberprűfen Sie wieder Punkte 1 bis 4.

# **GARANTIE**

Alle Jupiter Speicher sind, vom Verkaufsdatum gerechnet, fur sechs Monate voll gegen Mängel in der Herstellung und Ausfűhrung garantiert. Sollte sich während dieser Periode ein Mengel zeigen, senden Sie den Speicher an Ihren Lieferanten zurűck und geben dabei die Rechnungsnummer und das Kaufsdatum an.

Die Firma Jupiter Cantab behält sich das Recht vor, die Einheit nach ihrem Ermessen zu reparieren oder zu ersetzen.

Diese Garantie kann annulliert werden, falls die Einheit geőffnet oder an ihr herumgebastelt wird.